## **Updating and editing Organisation Address Details**

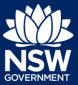

Administration - Organisational Management

Administrators can edit or update an address, phone or contact details within their organisation.

The following fields are read-only once the Organisation has been created and can not be changed by anyone other than a Super Admininstator:

- Organisation type
- Organisation name
- ABN/ACN
- Trading Name.
- 1. On the homepage Details section of the screen, **click** Edit Details.

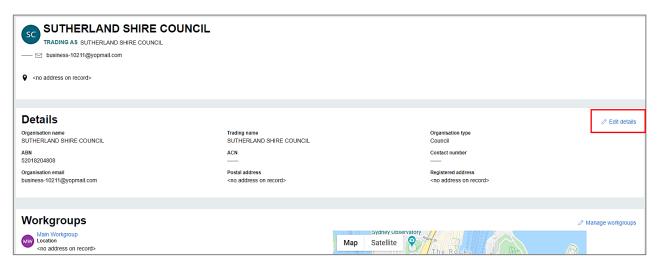

2. Update your Registered address, Postal Address, Organisation email or Contact number as necessary, and then, **click** Submit.

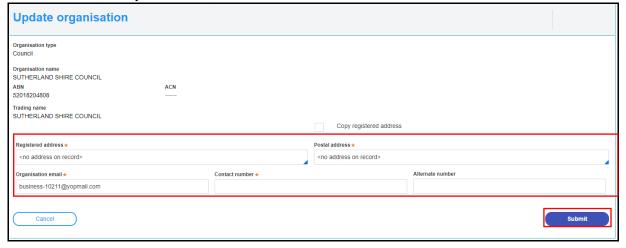

## **Updating and editing Organisation Address Details**

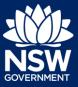

Administration - Organisational Management

**Note:** All fields indicated with a red asterisk (\*) are mandatory and all other fields are ready-only.

End of Steps

<sup>©</sup> State of New South Wales through Department of Planning, Industry and Environment 2021. The information contained in this publication is based on knowledge and understanding at the time of writing (February 2021). However, because of advances in knowledge, users are reminded of the need to ensure that the information upon which they rely is up to date and to check the currency of the information with the appropriate officer of the Department of Planning, Industry and Environment or the user's independent adviser.